## **TABELLE**

**ZUR BESTIMMUNG DER** 

## **DURCHSCHNITTSGESCHWINDIGKEIT**

**VON** 

**FRITZ KNÖFEL MÜNCHEN** 

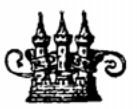

**MÜNCHEN UND BERLIN 1926 DRUCK UND VERLAG VON R. OLDENBOURG** 

Alle Rechte, einschließlich des Übersetzungsrechtes, vorbehalten. Copyright **1926 by** R. Oldenbourg, München und Berlin.

## **Erklärung.**

Die Tabelle dient zur Ermittlung der Durchschnittsgeschwindigkeit jeder beliebigen Fortbewegung in Kilometern pro Stunde.

Die gemessene (gestoppte) Zeit in Sekunden und die zurückgelegte Strecke in km sucht man in den Rahmen der Tabellen I und II auf und findet an der Kreuzung von Zeile mit Spalte das gewünschte Resultat. Hierbei gelten folgende Regeln:

1. Die Zeit ist stets in Sekunden umzurechnen, ev. mit Hilfe der beigegebenen Umrechnungstafel III.

2. Für die gemessene Zeit von 1—10 sec und in dieser zurückgelegten Weg von 0,1—0,9 km entnimmt man das Resultat unmittelbar der Tabelle I.

3. Für die gemessene Zeit von 10—120 sec und in dieser zurückgelegten Weg von 1—9 km dient der innere Rahmen der Tabelle II, für 100—1200 sec und 10—90 km der äußere Rahmen der Tabelle II. Das Resultat ist der Tabelle II unmittelbar zu entnehmen.

4. Für die gemessene Zeit von 10—120 sec und den zurückgelegten Weg von 0,1—0,9 km oder die gemessene Zeit von 100—1200 sec und den darin zurückgelegten Weg von 1—9 km suche man das Resultat in Tabelle II an der Stelle der zehnfach größeren Strecke. Das Resultat ist dann durch 10 zu dividieren, d. h. das Komma um eine Stelle nach links zu rücken.

5. Liegt die zurückgelegte Strecke zwischen zwei in der Tabelle angegebenen Werten, z. B. 1,3 km (zwischen 1 und 2 km), so ermittelt man erst das Resultat für 1 km, dann für 0,3 km und addiert beide unter Beachtung der Kommastellung.

 $-3 -$ 

6. Beträgt die gemessene Zeit mehr als 1200 sec, z. B. 3700 sec, so sucht man das Resultat bei dem 10. Teil dieser Zeit, also 370 sec, und dividiert es durch 10. Bei Zeiten über 12 000 sec durch 100 usw.

Beispiel: 27.5 km in 360 sec.

Man findet bei 360 sec in Tabelle II die Werte für

 $20 \text{ km} = 200,000 \text{ std/km}$  $70 \text{ km} = 700,000 \text{ also } 7 \text{ km} = 70,000$ ,,  $50 \text{ km} = 500,000 \text{ also } 0.5 \text{ km} = 5,000 \text{ m}$ Alle drei Werte zusammen ergeben das Endresultat  $275,000$  $\overline{\mathbf{1}}$ 

7. Beträgt die zurückgelegte Streckemehr als 90 km, so multipliziert man den Wert des für den zehnten Teil der Strecke gefundenen Resultats mit 10, d. h. man rückt das Komma eine Stelle nach rechts.

 $-4-$ 

**I.** 

| sec              | $km$ 0.1 | 0,2            | 0.3     | 0,4     | 0,5      | 0,6     | 0,7     | 0,8     | 0,9            |
|------------------|----------|----------------|---------|---------|----------|---------|---------|---------|----------------|
|                  | 360,000  | 720.000        | 1080.00 | 1440.00 | 1800.00  | 2160.00 | 2520.00 | 2880.00 | 3240.00        |
| 1.1              | 327.273  | 654.545        | 981.818 | 1309.09 | 1636.36  | 1963.64 | 2290.91 | 2618.18 | 2945.45        |
| $1.2\,$          | 300.000  | 600.000        | 900.000 | 1200.00 | 1500.00  | 1800.00 | 2100.00 | 2400.00 | <b>2700.00</b> |
| 1.3              | 276.923  | 553.846        | 830.769 | 1107.69 | 1384.62  | 1661.54 | 1938.46 | 2215.38 | 2492.31        |
| 1.4              | 257.143  | 514.286        | 771.428 | 1028.57 | 1285.71  | 1542.86 | 1800.00 | 2057.14 | 2314.29        |
| 1.5              | 240.000  | 480.000        | 720.000 | 960.000 | 1200.00  | 1440.00 | 1680.00 | 1920.00 | 2160.00        |
| 1.6              | 225.000  | 450.000        | 675.000 | 900.000 | 1125.00  | 1350.00 | 1575.00 | 1800.00 | 2025.00        |
| 1.7              | 211.765  | 423.529        | 635.294 | 847.059 | 1058.82  | 1270.59 | 1482.35 | 1694.12 | 1905.88        |
| $1.8\phantom{0}$ | 200.000  | 400.000        | 600.000 | 800.000 | 1000.000 | 1200.00 | 1400.00 | 1600.00 | 1800.00        |
| 1.9              | 189.474  | 378.947        | 568.421 | 757.894 | 947.368  | 1136.84 | 1326.32 | 1515.79 | 1705.26        |
| 2                | 180.000  | 360.000        | 540.000 | 720.000 | 900.000  | 1080.00 | 1260.00 | 1440.00 | 1620.00        |
| 2.1              | 171.429  | 342.857        | 514.286 | 685.714 | 857.143  | 1028.57 | 1200.00 | 1371.43 | 1542.86        |
| 2.2              | 163.636  | 327.273        | 490.909 | 654.545 | 818.182  | 981.818 | 1145.45 | 1309.09 | 1472.73        |
| 2.3              | 156.522  | 313.043        | 469.565 | 626.087 | 782.609  | 939.130 | 1095.65 | 1252.17 | 1408.70        |
| 2.4              | 150,000  | 300,000        | 450.000 | 600.000 | 750.000  | 900.000 | 1050.00 | 1200.00 | 1350.00        |
| $2.5\,$          | 144.000  | 288.000        | 432.000 | 576.000 | 720.000  | 864.000 | 1008.00 | 1152.00 | 1296.00        |
| 2.6              | 138.462  | 276.923        | 415.385 | 553.846 | 692.308  | 830.769 | 969.231 | 1107.69 | 1246.15        |
| 2.7              | 133.333  | 266.667        | 400.000 | 533.333 | 666.667  | 800.000 | 933.333 | 1066,67 | 1200.00        |
| 2.8              | 128.571  | 257.143        | 385.714 | 514.286 | 642.857  | 771.428 | 900.000 | 1028.57 | 1157.14        |
| 2.9              | 124.138  | 248.276        | 372.414 | 496.552 | 620.690  | 744.827 | 868.965 | 993.103 | 1117.24        |
| 3                | 120.000  | <b>240.000</b> | 360.000 | 480.000 | 600.000  | 720.000 | 840.000 | 960.000 | 1080.00        |
| 3.1              | 116.129  | 232,258        | 348.387 | 464.516 | 580.645  | 696.774 | 812.903 | 929.032 | 1045.16        |
| 3.2              | 112.500  | <b>225.000</b> | 337.500 | 450.000 | 562.500  | 675.000 | 787.500 | 900.000 | 1012.50        |

 $-5$   $-$  2

**I.** 

| sec | km 0,1  | 0,2     | 0.3            | 0,4     | 0,5     | 0,6            | 0,7     | 0,8     | 0,9     |
|-----|---------|---------|----------------|---------|---------|----------------|---------|---------|---------|
| 3.3 | 109.091 | 218.182 | 327.273        | 436.364 | 545.455 | 654.545        | 763.636 | 872.727 | 981.818 |
| 3.4 | 105.882 | 211.765 | 317.647        | 423.529 | 529.412 | 635.654        | 741.176 | 847.058 | 952.941 |
| 3.5 | 102.857 | 205.714 | 308.571        | 411.428 | 514.286 | 617.143        | 720.000 | 822.857 | 925.714 |
| 3.6 | 100.000 | 200.000 | 300.000        | 400.000 | 500.000 | 600.000        | 700.000 | 800.000 | 900.000 |
| 3.7 | 97.297  | 194.594 | 291.892        | 389.189 | 486.486 | 583.783        | 681.080 | 778.377 | 875.675 |
| 3.8 | 94.737  | 189.474 | 284.210        | 378.947 | 473.684 | 568.421        | 663.158 | 757.894 | 852.631 |
| 3.9 | 92.308  | 184.615 | 276.923        | 369.230 | 461.538 | 553.846        | 646.153 | 738.461 | 830.768 |
| 4   | 90.000  | 180.000 | <b>270.000</b> | 360.000 | 450.000 | <b>540.000</b> | 630.000 | 720.000 | 810.000 |
| 4.1 | 87.805  | 175.610 | 263.414        | 351.219 | 439.024 | 526.829        | 614.634 | 702.438 | 790.243 |
| 4.2 | 85.714  | 171.428 | 257.143        | 342.857 | 428.571 | 514.285        | 599.999 | 685.714 | 771.428 |
| 4.3 | 83.721  | 167.442 | 251.163        | 334.884 | 418.605 | 502.325        | 586.046 | 669.767 | 753.488 |
| 4.4 | 81.818  | 163.636 | 245.454        | 327.272 | 409.091 | 490.909        | 572.727 | 654.545 | 736.363 |
| 4.5 | 80.000  | 160.000 | 240.000        | 320,000 | 400.000 | 480.000        | 560.000 | 640.000 | 720,000 |
| 4.6 | 78.261  | 156.522 | 234.782        | 313.043 | 391.304 | 469.565        | 547.826 | 626.086 | 704.347 |
| 4.7 | 76.596  | 153.191 | 229.787        | 306.383 | 382.979 | 459.574        | 536.170 | 612.766 | 689.361 |
| 4.8 | 75.000  | 150.000 | 225.000        | 300.000 | 375.000 | 450.000        | 525.000 | 600.000 | 675.000 |
| 4.9 | 73.469  | 146.939 | 220.408        | 293.877 | 367.347 | 440.816        | 514.285 | 587.754 | 661.224 |
| 5   | 72.000  | 144.000 | 216.000        | 288,000 | 360.000 | 432.000        | 504.000 | 576.000 | 648.000 |
| 5.1 | 70.588  | 141.176 | 211.765        | 282.353 | 352.941 | 423.528        | 494.117 | 564.705 | 635.294 |
| 5.2 | 69.231  | 138.461 | 207.692        | 276.923 | 346.154 | 415.384        | 484.615 | 553.846 | 623.076 |
| 5.3 | 67.925  | 135.849 | 203.774        | 271.698 | 339.623 | 407.547        | 475.472 | 543.396 | 611.321 |
| 5.4 | 66.667  | 133.333 | 200.000        | 266.666 | 333.333 | 400.000        | 466.666 | 533.333 | 599.999 |
| 5.5 | 65.455  | 130.909 | 196.364        | 261.818 | 327.273 | 392.727        | 458.182 | 523.636 | 589.091 |

 $\bf{6}$ 

**I.** 

| sec | km 0,1 | 0,2     | 0,3     | 0,4     | 0,5     | 0,6     | 0,7     | $_{0,8}$ | 0,9     |
|-----|--------|---------|---------|---------|---------|---------|---------|----------|---------|
| 5.6 | 64.286 | 128.571 | 192.857 | 257.143 | 321.429 | 385.714 | 450.000 | 514.286  | 578.571 |
| 5.7 | 63.158 | 126.316 | 189.473 | 252.631 | 315.789 | 378.947 | 442.105 | 505.262  | 568.420 |
| 5.8 | 62.069 | 124.138 | 186.207 | 248.276 | 310.345 | 372.413 | 434.482 | 496.551  | 558.620 |
| 5.9 | 61.017 | 122.034 | 183.051 | 244.068 | 305.085 | 366.101 | 427.118 | 488.135  | 549.152 |
| 6   | 60.000 | 120.000 | 180.000 | 240.000 | 300.000 | 360.000 | 420.000 | 480.000  | 540.000 |
| 6.1 | 59.016 | 118.033 | 177.049 | 236.065 | 295.082 | 354.098 | 413.114 | 472.130  | 531.147 |
| 6.2 | 58.065 | 116.129 | 174.194 | 232.258 | 290.323 | 348.387 | 406.452 | 464.516  | 522.581 |
| 6.3 | 57.143 | 114.286 | 171.428 | 228.571 | 285.714 | 342,857 | 400.000 | 457.142  | 514.285 |
| 6.4 | 56.250 | 112.500 | 168.750 | 225.000 | 281.250 | 337.500 | 393.750 | 450.000  | 506.250 |
| 6.5 | 55.385 | 110.769 | 166.154 | 221.538 | 276.923 | 332.308 | 387.692 | 443.077  | 498.461 |
| 6.6 | 54.545 | 109.091 | 163.636 | 218.182 | 272.727 | 327.272 | 381.818 | 436.363  | 490.909 |
| 6.7 | 53.731 | 107.463 | 161.194 | 214.925 | 268.657 | 322.388 | 376.119 | 429.850  | 483.582 |
| 6.8 | 52.941 | 105.882 | 158.823 | 211.764 | 264.706 | 317.647 | 370.588 | 423.529  | 476.470 |
| 6.9 | 52.174 | 104.348 | 156.522 | 208.696 | 260.870 | 313.043 | 365.217 | 417.391  | 469.565 |
| 7   | 51.429 | 102.857 | 154.286 | 205.714 | 257.143 | 308.571 | 360.000 | 411.428  | 462.857 |
| 7.1 | 50.704 | 101.408 | 152.113 | 202.817 | 253.521 | 304.225 | 354.929 | 405.634  | 456.338 |
| 7.2 | 50.000 | 100.000 | 150.000 | 200.000 | 250.000 | 300.000 | 350,000 | 400.000  | 450.000 |
| 7.3 | 49.315 | 98.630  | 147.945 | 197.260 | 246.575 | 295.890 | 345.205 | 394.520  | 443.835 |
| 7.4 | 48.649 | 97.297  | 145.946 | 194.594 | 243.243 | 291.892 | 340.540 | 389.189  | 437.837 |
| 7.5 | 48.000 | 96.000  | 144.000 | 192.000 | 240.000 | 288.000 | 336.000 | 384.000  | 432.000 |
| 7.6 | 47.368 | 94.737  | 142.105 | 189.474 | 236.842 | 284.210 | 331.579 | 378.947  | 426.316 |
| 7.7 | 46.753 | 93.506  | 140.260 | 187.013 | 233.766 | 280.519 | 327.272 | 374.026  | 420.779 |
| 7.8 | 46.154 | 92.308  | 138.461 | 184.615 | 230.769 | 276.923 | 323.077 | 369.230  | 415.384 |

— 7 —